## *SHAREPOINT 2013 FOR WEB DESIGNERS*

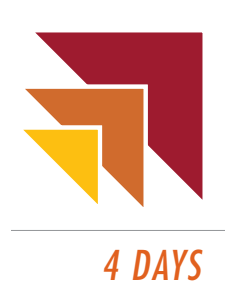

## **SBC2013: SharePoint Brand Camp 2013**

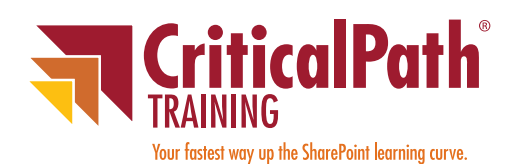

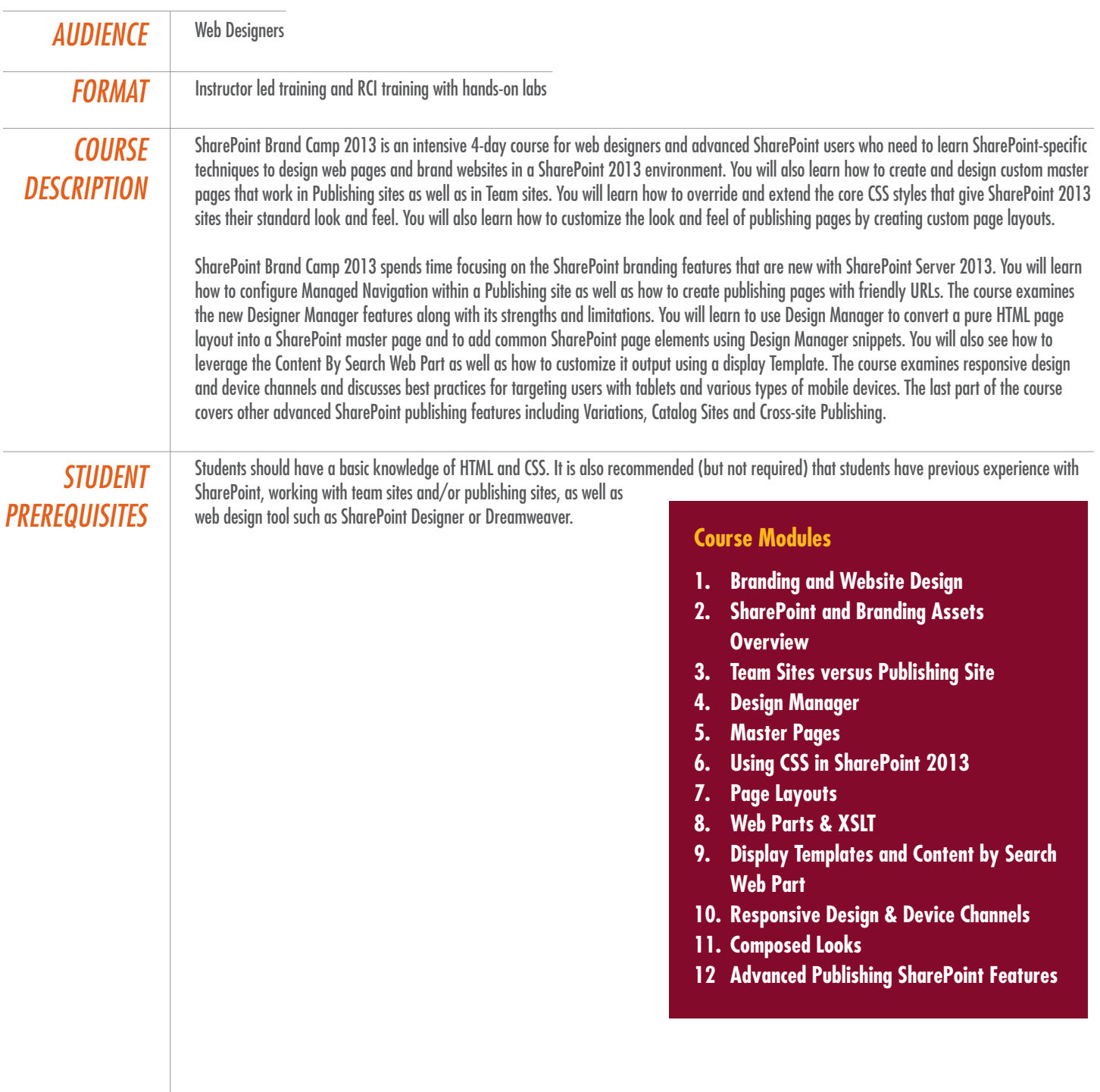

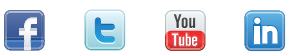

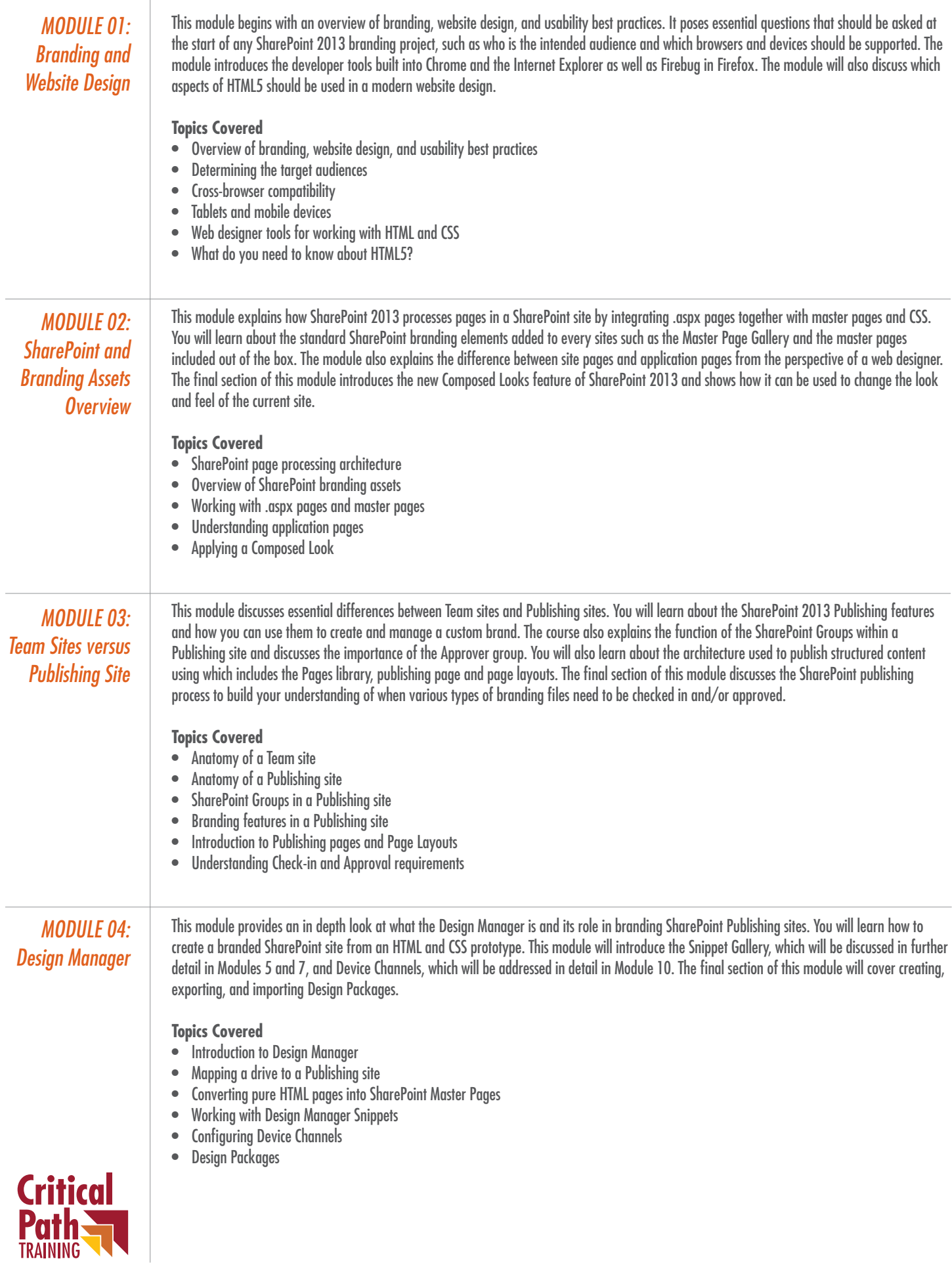

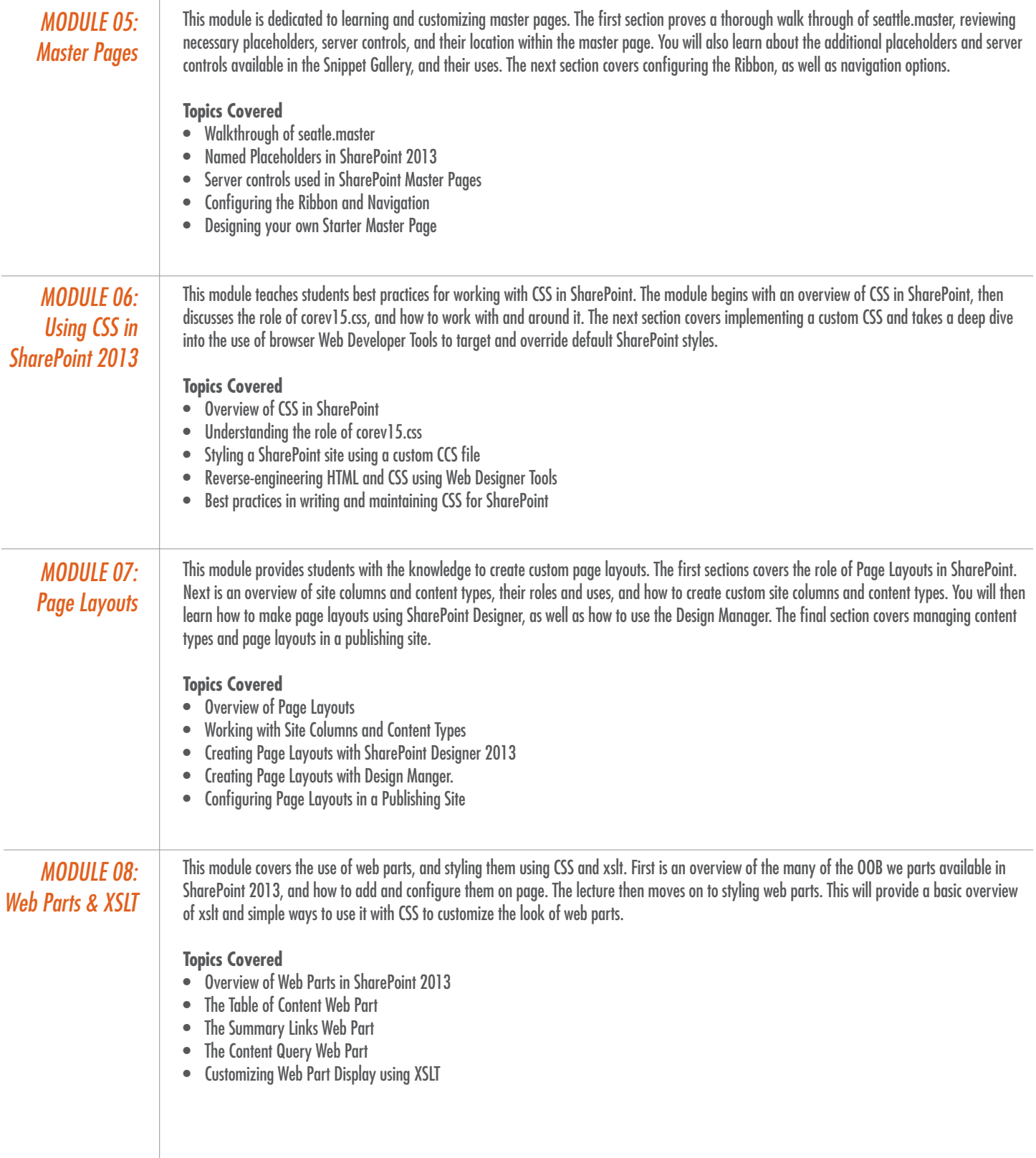

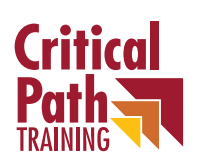

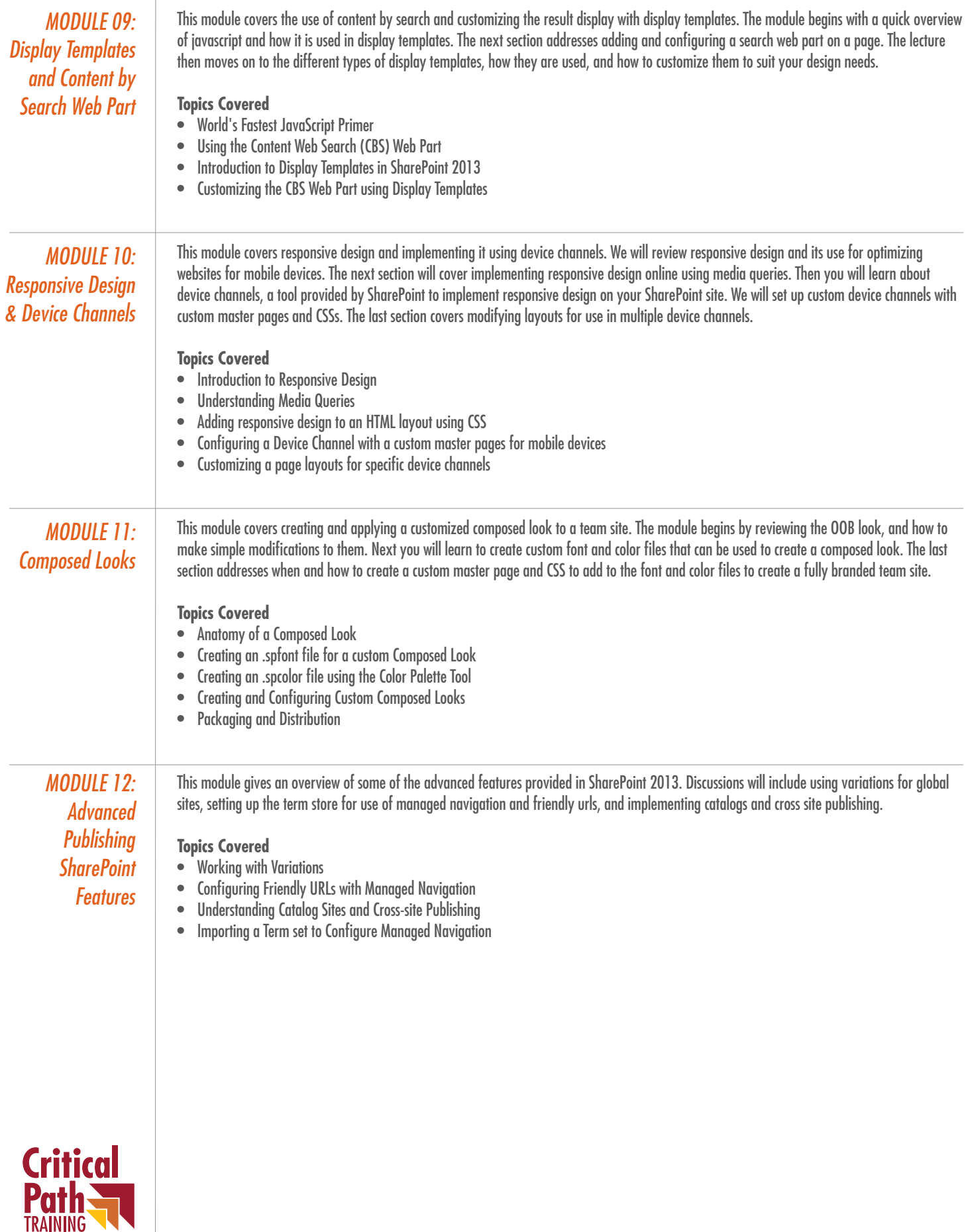

You<br>Linke

 $\left| \cdot \right|$ 

 $\epsilon$ 

 $\mathbf{\hat{h}}$